### **SUJET 2012 adapté**

La SAS RENOV'PLUS a pour activité la rénovation de maisons, d'appartements et d'immeubles anciens pour des particuliers et des entreprises. Créée dans les années 1990, RENOV'PLUS était spécialisée au départ dans les travaux de gros œuvre (rénovation de façades, travaux de maçonnerie…). Pour répondre à la demande de nombreux clients (notamment des particuliers), elle s'est progressivement orientée vers d'autres types de travaux lui permettant de proposer une offre globale de rénovation de bâtiments anciens. Elle réalise maintenant l'ensemble des corps d'état (gros œuvre mais aussi électricité, plomberie, aménagement de cuisines, parquets, travaux de décoration…). Elle assure également le suivi et la coordination tout au long du chantier.

RENOV'PLUS emploie actuellement 35 salariés et a recours à la sous-traitance pour certaines tâches spécifiques et à l'intérim pour s'adapter plus facilement aux variations de sa charge de travail. Conscients de l'importance du système d'information dans la gestion quotidienne et dans le développement de leur entreprise, les dirigeants de RENOV'PLUS souhaitent en effectuer une étude approfondie.

# **DOSSIER 1 – ÉTUDE DE LA BASE DE DONNÉES DE RENOV'PLUS**

La gestion des chantiers est pilotée par un maître d'ouvrage qui représente le client et par un maître d'œuvre qui représente RENOV'PLUS. Le schéma conceptuel de données de l'**annexe 1** permet notamment la planification puis le contrôle de la réalisation des travaux. À chaque tâche concernant un chantier sont affectés des salariés, puis les réalisations sont enregistrées.

# **Travail à faire**

# **À l'aide des annexes 1 et 2,**

- **1. Préciser le concept mobilisé entre la table TACHE et la table CHANTIER**
- **2. Les entreprises clientes sont-elles toujours représentées par le même maître d'ouvrage ? Justifier votre réponse.**
- **3. Préciser le concept utilisé pour distinguer les clients qui sont des particuliers et les clients qui sont des entreprises.**
- **4. Des champs de même nom sont présents dans des tables différentes (comme Nom par exemple que l'on retrouve dans les tables Client\_Particulier, Maitre\_D'ouvrage et Salarié). Que pensez-vous de cette approche ?**
- 5. **Rédiger, en langage SQL, les requêtes suivantes :**
	- a. **Liste des salariés (prénom, nom) affectés à des travaux de plomberie triée par ordre alphabétique.**
	- b. **Liste des salariés (prénom, nom) qui n'ont jamais encadré de chantier.**
	- c. **Liste des salariés (prénom, nom, nombre d'heures effectuées dans le mois) qui ont effectué plus de 152 heures au cours du mois d'avril 2012 triée par nombre d'heures décroissant et par ordre alphabétique.**
	- d. **Liste des tâches (numéro de chantier, numéro de tâche, désignation et date de début prévue) dont la date de début prévue est passée et qui n'ont pas encore débuté.**
	- e. **Écrire la requête qui recopie dans la table ARCHIVE\_SALARIE (table qui contient les mêmes champs que la table SALARIE) les salariés qui ont quitté l'entreprise.**
	- f. **Écrire la requête qui supprime de la table SALARIE, les salariés qui ont quitté l'entreprise.**

**6. Pour obtenir la liste des tâches les plus longues, la requête suivante a été écrite :**

**SELECT Numchantier, Numtâche, MAX(Duréeprévue) AS [Durée prévue maximale en jours] FROM TACHE**

**GROUP BY Numchantier, Numtâche ;**

### **Résultat de la requête :**

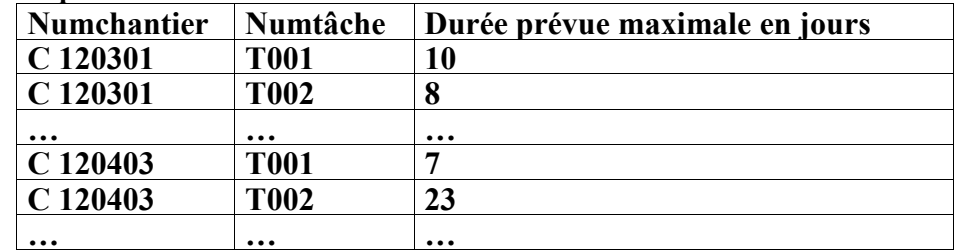

**Le résultat obtenu de cette requête s'avère erroné. Justifier pourquoi.**

**7. Lors de l'exécution dans le SGBDR de la requête 5.6 ci-dessus (suppression de la table SALARIE des salariés qui ont quitté l'entreprise), le message d'erreur suivant apparaît :**

**« Impossible de supprimer les enregistrements car il existe des enregistrements connexes dans d'autres tables ». Expliquer à quoi est dû ce message d'erreur.**

## **DOSSIER 2 – SUIVI DES TRAVAUX SUR TABLEUR**

RENOV'PLUS gère sur tableur le relevé des heures effectuées par son personnel et par les éventuels personnels intérimaires par semaine. Ce relevé permet à la fois de calculer les heures supplémentaires effectuées et qui seront saisies comme variables dans le logiciel de paie, et de calculer le coût hebdomadaire à imputer à chaque chantier.

Le classeur permettant ces calculs comporte une feuille de calcul contenant la table regroupant les données concernant le personnel (annexe 3) et une feuille par semaine contenant le relevé journée par journée des heures effectuées par les membres du personnel par chantier **(annexe 4).**

Le temps de travail dans cette entreprise est de 35 heures. Les heures supplémentaires sont payées 25 % en plus jusqu'à 8 heures supplémentaires puis 50 % au-delà de ces 8 heures.

## **À l'aide des annexes 3, 4 et 5,**

## **Travail à faire**

**1 – Donner les formules de calcul des cellules B153, C153, D153 et G6.**

**2 – La formule concernant les cellules C6 à C149 présentée en annexe 5 ne fonctionne pas correctement : expliquer pourquoi et dans quel cas elle ne fonctionne pas. Corriger la formule en expliquant les fonctions et paramètres utilisés.**

**3 – Présenter l'algorithme qui calcule puis affiche le nombre de jours réels de la durée totale d'un chantier à partir des informations présentes dans la table TACHE (voir le modèle relationnel de l'annexe 2).**

# **DOSSIER 3 – ÉVOLUTION DE LA BASE DE DONNÉES**

Pour améliorer la gestion de ses ressources humaines, notamment dans le domaine du recrutement et de la formation, RENOV'PLUS souhaite intégrer dans sa base de données la gestion des compétences requises dans le déroulement d'un chantier et maîtrisées ou non par ses salariés.

Les catégories de tâches regroupent toutes les tâches possibles dans l'exécution d'un chantier (électricité, plomberie, peinture intérieure, pose carrelage…). Ces catégories de tâches nécessitent un certain nombre de compétences qui doivent être définies par un code et un libellé. Certains salariés, selon leur niveau de qualification, sont spécialisés dans une compétence. Tous les salariés, quel que soit leur qualification, doivent maîtriser au moins une compétence. En effet pour s'adapter à la demande et donner plus de souplesse à la planification des travaux, RENOV'PLUS privilégie la polyvalence pour ses salariés.

Pour améliorer cette polyvalence et maintenir à niveau les compétences des salariés spécialisés,

RENOV'PLUS les envoie régulièrement en stage de formation.

Ces stages sont organisés en interne et dans ce cas ils sont animés par un salarié de RENOV'PLUS ou en externe. On souhaite enregistrer dans la base de données le code du stage, sa date et sa durée ainsi que le lieu et le nom de l'intervenant si le stage est organisé en externe.

Que le stage soit organisé en interne ou à l'extérieur de l'entreprise, on souhaite connaître les salariés inscrits puis les salariés qui ont réellement suivi le stage. Pour suivre le stage il faut impérativement y avoir été inscrit.

## **Travail à faire**

### **Compléter le modèle de données fournis en annexe A (à rendre avec votre copie) de manière à prendre en compte les demandes exprimées ci-dessus.**

## **DOSSIER 4 – ÉVOLUTION DU RÉSEAU DE RENOV'PLUS**

RENOV'PLUS possède un Intranet composé de 8 postes, de 2 imprimantes et d'un serveur abritant sa base de données. L'annexe 6 vous fournit les caractéristiques de connexion d'un des postes du réseau. RENOV'PLUS souhaite ajouter à son réseau un serveur web pour présenter son activité et ses réalisations aux clients potentiels (prospects) par des photos et des vidéos ainsi que des informations sur les conditions de paiement. Ce site devrait permettre également aux visiteurs de faire des demandes d'informations ou de devis en remplissant un formulaire du type de celui présenté en annexe 7.

La mise en place du site web va obliger RENOV'PLUS à protéger son réseau des risques liés à l'ouverture sur Internet. D'autre part RENOV'PLUS devra veiller à ce que les données collectées sur le site soient en conformité avec la loi « informatique et liberté ». A cet effet, les dirigeants de RENOV'PLUS ont recueilli des informations sur le site de la CNIL qui vous sont présentées en annexe 8.

## **Travail à faire**

- **1. Indiquer comment RENOV'PLUS peut protéger dans cette nouvelle architecture son réseau local et son serveur de données des risques liés à la mise en place du serveur web et donc à l'ouverture du réseau.**
- **2. Indiquer les obligations de RENOV'PLUS concernant les données saisies sur le formulaire « demande de devis » (annexe 8) par les visiteurs de son site web.**
- **3. Préciser les mentions à faire apparaître sur ce formulaire.**

## **DOSSIER 5 – PROGICIELS DE GESTION**

Indépendamment de sa base de données métier, RENOV'PLUS utilise différents progiciels pour la facturation, la paie, la comptabilité, la gestion des stocks… Pour améliorer la productivité les dirigeants cherchent des informations sur les progiciels de gestion intégrés.

### **Travail à faire**

- **1. Quels peuvent être les avantages et les inconvénients du choix d'un PGI pour RENOV'PLUS ?**
- **2. En choisissant un PGI, RENOV'PLUS pourra-t-elle conserver son application métier développée en spécifique ?**

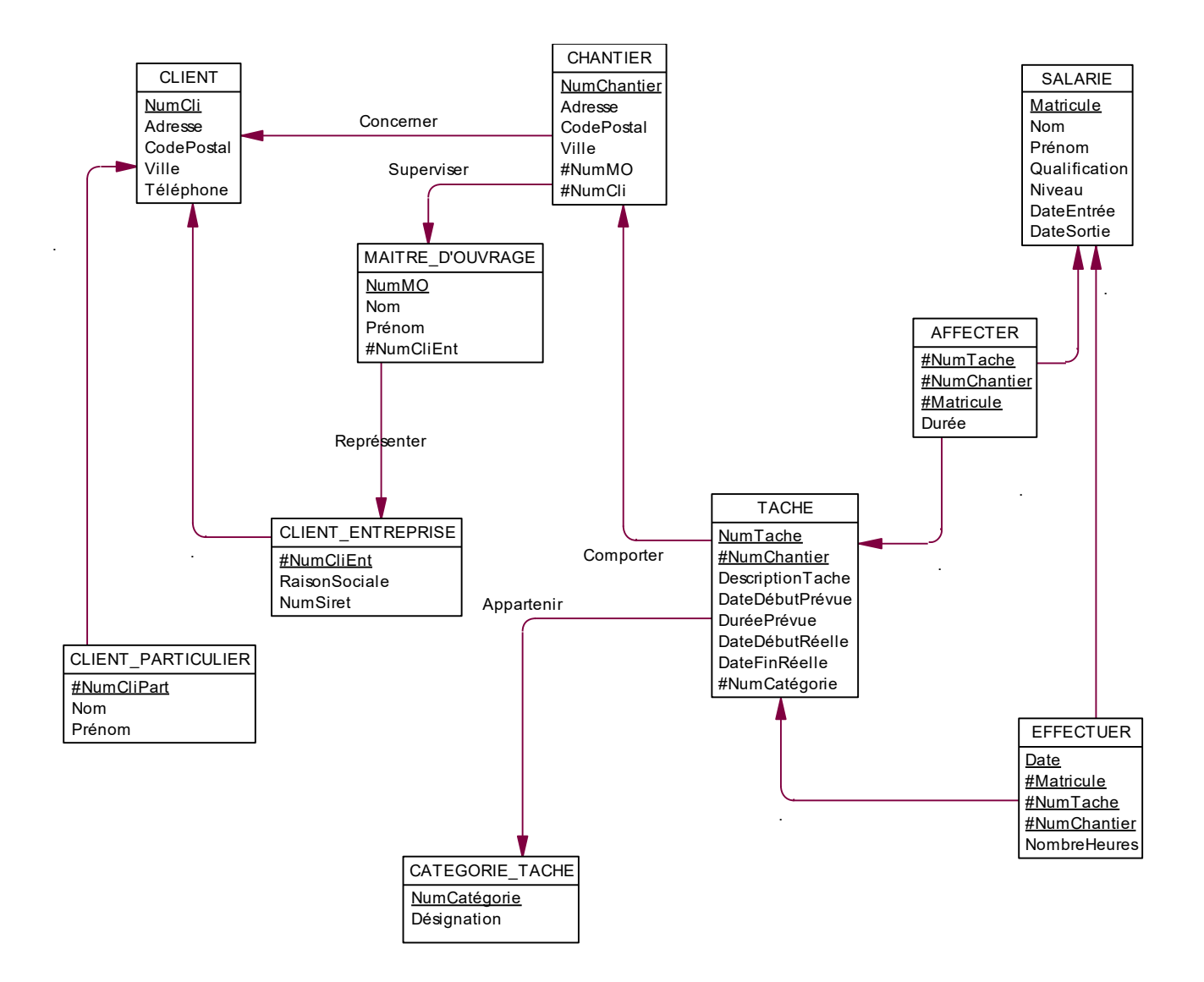

#### **ANNEXE 2 - Schéma relationnel littéral**

SALARIE (Matricule, Nom, Prénom, Qualification, Niveau, DateEntrée, DateSortie) TACHE (#NumChantier, NumTâche, Description, DateDébutPrévue, DuréePrévue, DateDébutRéelle, DateFinRéelle, #NumCatégorie) CATEGORIE\_TACHE (NumCatégorie, Désignation) AFFECTER (#Matricule, #NumChantier, #NumTâche, Durée) EFFECTUER (#Matricule, #NumChantier, #NumTâche, Date, NombreHeures) CATEGORIE\_TACHE (NumCatégorie, Désignation) CHANTIER (NumChantier, Adresse, CodePostal, Ville, #NumMO, #NumCli) MAITRE\_D'OUVRAGE (NumMO, Nom, Prénom, #NumCliEnt) CLIENT (NumCli, Adresse, CodePostal, Ville, Téléphone) CLIENT\_ENTREPRISE (#NumCliEnt, RaisonSociale, NumSiret) CLIENT\_PARTICULIER (#NumCliPart, Nom, Prénom)

### **ANNEXE 3 - Extrait de la feuille de calcul « salariés »**

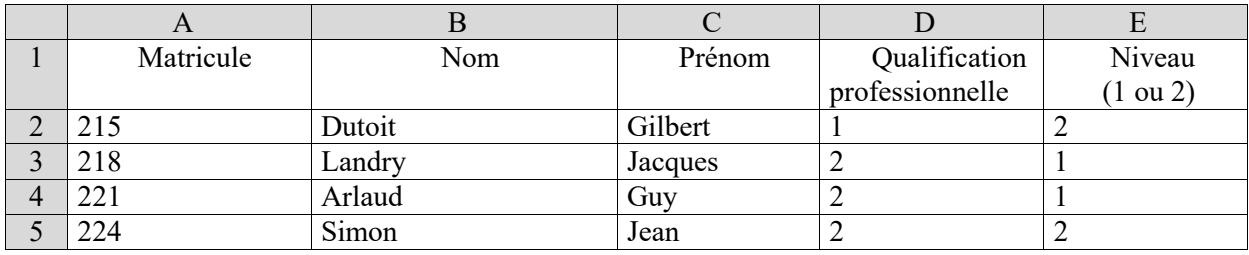

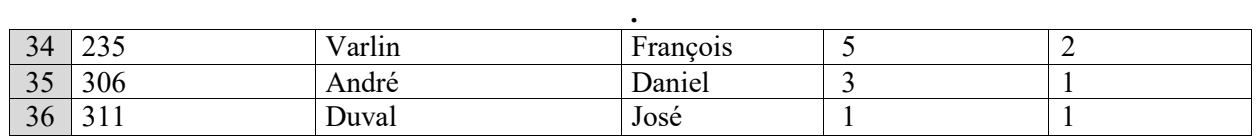

**. .**

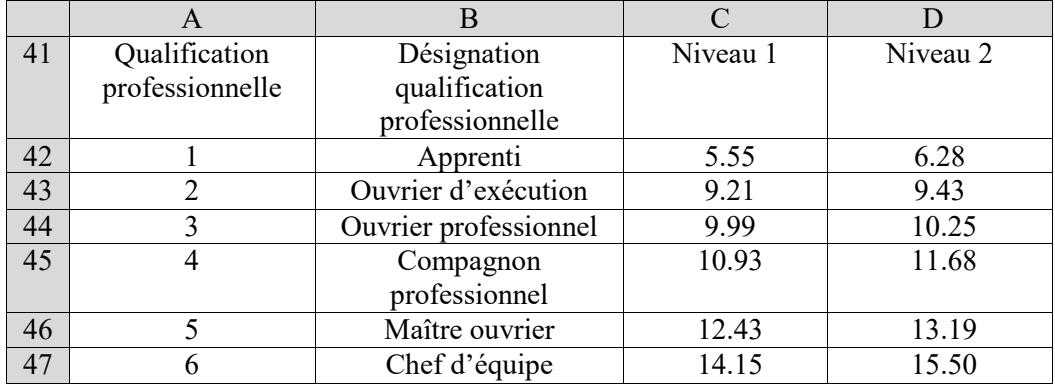

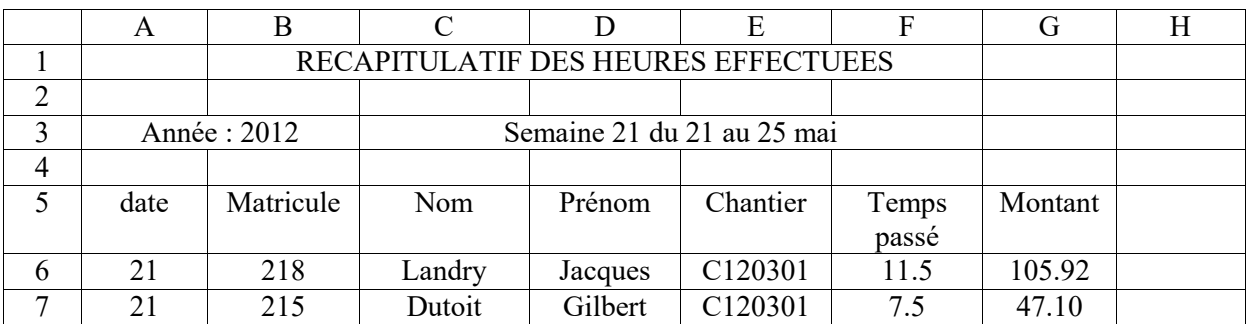

### **ANNEXE 4 - Extrait de la feuille de calcul « récapitulatif heures effectuées »**

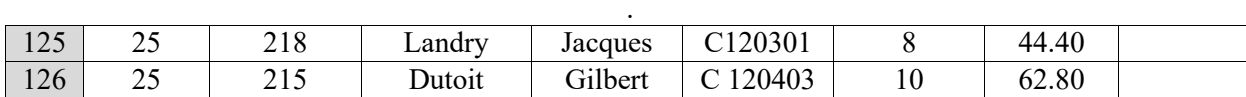

. .

. .

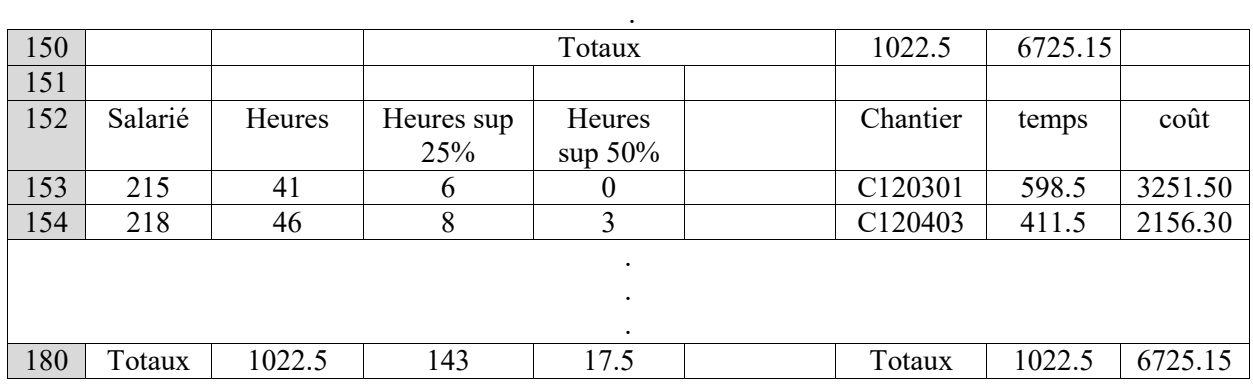

### **ANNEXE 5 - Informations complémentaires pour l'application sur le tableur**

La formule utilisée pour les formules C6 à C149 est la suivante :

=SI(ESTVIDE(B6) ; « »;RECHERCHEV(B6 ;salariés !\$A\$2 :\$E\$36 ;2)

En cas d'erreur, il faudrait afficher un message permettant à l'utilisateur de corriger sa saisie.

### **ANNEXE 6 - Paramètres de connexion d'un poste du réseau de RENOV'PLUS**

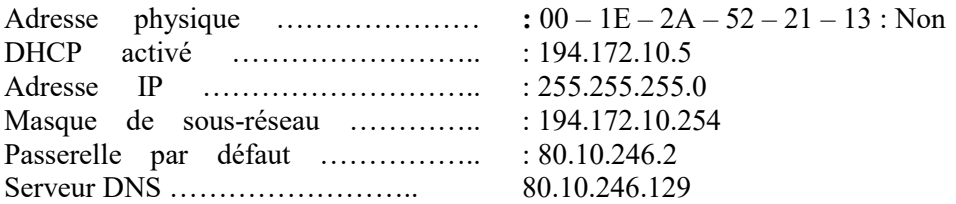

### **ANNEXE 7 Demande de**

#### **devis** Merci de bien vouloir préciservos coordonnées et votre

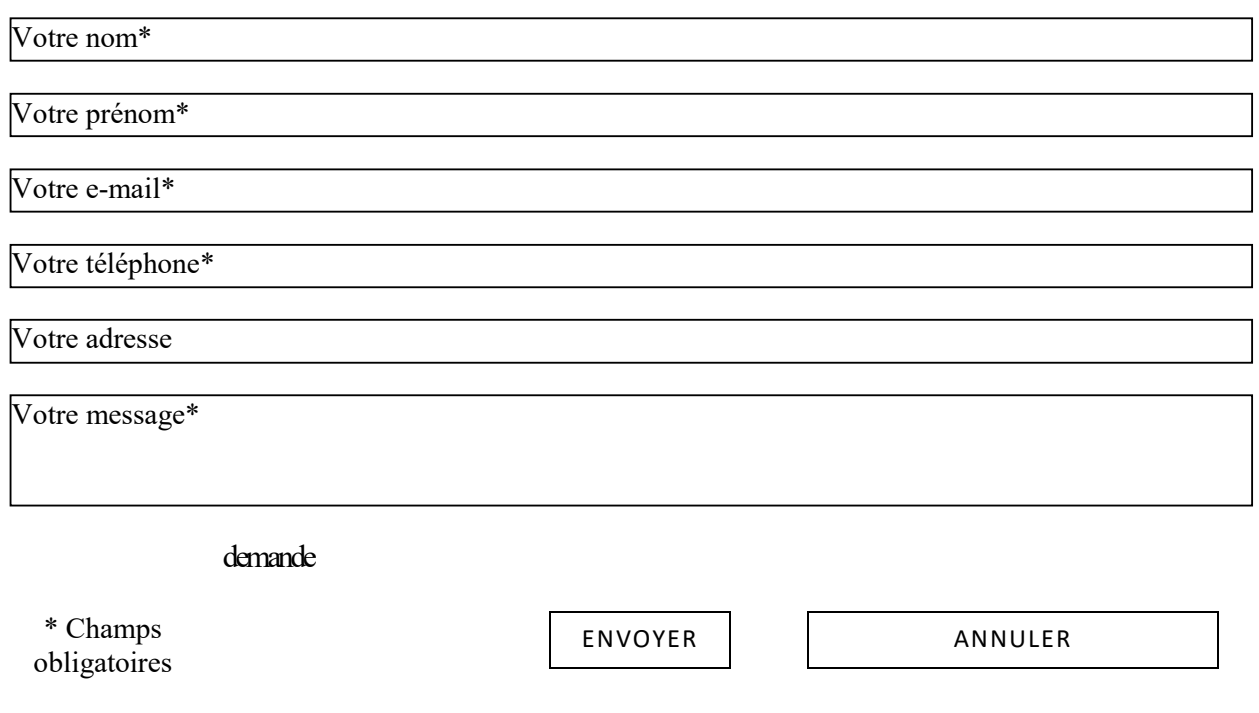

#### **ANNEXE 8 - Informations CNIL**

Fichiers clients-prospects et vente en ligne (norme simplifiée n° 48) Thèmes

Administration et finances, Relation Client, Relation Client, Administration et finances, Activité de l'association, Relations extérieures

Résumé

La norme simplifiée 48 (qui remplace les normes 11, 17 et 25) concerne les traitements qui ont pour objet la gestion, au sein d'un organisme public ou privé, des fichiers de clients et/ou de prospects. Cette norme ne peut pas être utilisée par les professionnels des secteurs d'activité suivants : santé, éducation, banque, et assurance. Elle s'applique aux traitements permettant les opérations relatives à la gestion des clients (contrats, commandes, livraisons, factures, comptes clients et comptes fidélité), à la prospection (constitution et gestion d'un fichier de prospects), à la cession, la location ou l'échange du fichier clients et de prospects, à l'élaboration de statistiques commerciales et à l'envoi de sollicitations. Les données enregistrées sont relatives à l'identité du client, aux moyens de paiement utilisés, à sa situation familiale, économique et financière, à la relation commerciale et aux règlements des factures. La collecte du numéro de sécurité sociale (ou NIR) est exclue. Les données peuvent, sous certaines conditions, être transférées hors de l'Union européenne. Les données clients ne peuvent être conservées au delà de la relation commerciale (sauf en cas de nécessité d'établir la preuve d'un droit ou d'un contrat qui peuvent être archivées conformément aux dispositions du Code du commerce, en l'occurrence 10 ans).

Les données prospects ne sont conservées que pour la durée nécessaire à la réalisation des opérations de prospection (durée préconisée : 1 an maximum après le dernier contact ou sans réponse après deux sollicitations successives). Les personnes concernées sont informées, lors de la collecte des informations, des droits d'accès, de rectification ou d'opposition qui leur sont reconnus par la loi du 6 janvier 1978 modifiée.

*Source : [www.cnil.fr](http://www.cnil.fr/)*

CATEGORIE\_TACHE<br>Numcatégorie<br>désignation

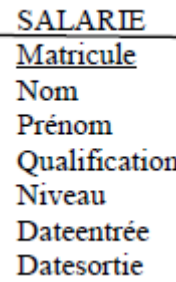